## MyTunesRSS Crack (LifeTime) Activation Code Free [Mac/Win] [2022-Latest]

# **Download**

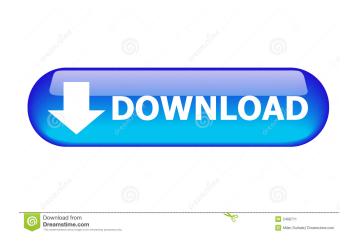

#### **MyTunesRSS Crack+ Free Download For PC (Latest)**

MyTunesRSS Crack Mac is a Windows application designed to allow you to easily create and use your own private multimedia streaming system that you can access from virtually anywhere. With it you can create a server that can be accessed by yourself and others in order to listen to music, play videos and share images, as well as download the content that is made available. A great thing about using MyTunesRSS Cracked Accounts is that users can subscribe to the stuff you share and as soon as you make an update to a playlist or videos folder, they are made aware and can quickly access the new material. All the content that the server puts at your disposal is stored on the computer that runs MyTunesRSS so you don't have to pay for any kind of hosting. MyTunesRSS Features: Create and share your own feed Create your own RSS feed for MyTunesRSS and connect it to any kind of source that provides streaming media. The application will receive the updated data from the feed and distribute the media content to the computer users. The built-in update mechanism of the application makes sure that the user always has the

latest files available. The software is a great alternative to your existing YouTube or Vimeo account. The fact that MyTunesRSS doesn't use external video sharing services to serve users makes it more secure and ensures that no one is watching anything you are not willing to share. Configure the server from a variety of sections. You can select the type of database you want to use, name it, change HTTP settings, choose the types of media files that you want to serve and much more. A thing that makes MyTunesRSS a practical tool when it comes to sharing content with multiple users is the fact that for each person that wants to access it, you can create a custom account and apply specific restrictions to it. This way, some people can only access music while others just videos so the server can even be used as a private distribution system. To end with MyTunesRSS is a very practical solution if you're looking to stream media online to all kinds of devices. Additional Features: • Free, Safe and Anonymous • No external services, no ads and no malware • Unlimited bandwidth and updates • Best for both PC and Mac computers • A powerful media library • Customizable Player • User-friendly media library • The user-friendly interface of the application is easy to

#### MyTunesRSS Crack

Description Write a review AudioBus is an application designed to help you control your iPod touch, iPhone and iPad music library through a MIDI interface. With it you can start and stop the play queue, add and remove tracks and even browse your music library using the interface that's built into AudioBus. To make things easier for you AudioBus comes with a set of mapping tools that allow you to easily create your own MIDI layout. You can also use the audio layout assistant to see which MIDI channels will be mapped to what in the iPod, iPhone and iPad. A very neat feature of AudioBus is that you can use it as an input/output with an external controller using MIDI. You can then control your music with an external MIDI keyboard or a standard MIDI controller, like a guitar or controller pad. AudioBus Features: - Browse your music library using the interface that's built into the app - Add and remove tracks using the interface that's built into the app - Create new tracks and create new playlists - Start and stop the play queue - MIDI Input/Output - MIDI mapping - Set the input for the app - Support for iOS 4.0+ AudioBus is compatible with the following devices: - iPod touch - iPhone - iPad To end with For more details about AudioBus and related apps check out the iTunes description page. KEYMACRO Description: Description Write a review Videosearch is a tool designed to help you create and manage playlists. With it you are able to create, manage, store and use playlists on your iPod touch, iPhone and iPad. Once created, they are synced and stored on the cloud using iTunes, so you can always access them and download new material. This is a web based application so you don't have to download it to your iPod, iPhone or iPad. The only thing you need to do is create an account and give your user name and password to the app and then it will allow you to upload and download playlists to the cloud. The best part about it is that you can manage all your playlists and playlists are synced and stored on the cloud, meaning you can access them on any device and have access to your entire music library. Once the playlists are uploaded to the cloud they can also be synced to your Apple TV, allowing you to listen to them on the big 1d6a3396d6

### MyTunesRSS Crack+ With Serial Key

Get started with the All-In-One Streaming Server MyTunesRSS. Sign up for a free account at www.mytunesrss.net and start streaming your content instantly from your computer or mobile device! What's new in this version: Added all track and folder names to the database records New Feature You can now move a folder from one user to another 15 Aug 2014 Version 1.2.1 Bug fixes 01 Oct 2012 Version 1.2 Improved performance on the server and better handling of large media files Edit from sources Selecting a range of sources Drag sources to the window Sort by name and date Find Sources by name Select or deselect from a list Find source by URL Find source by directory Separate the update schedule from the rest of the GUI Search for any source Find sources Albums, videos, audios, folders Find sources in the albums, videos or audios Pending sources (all users) Find sources in all pending users Download selected sources (all users) Export sources to the library Select the sources to be downloaded Download the selected sources Exported sources (all users) Download sources from pending users Browse the sources list Download sources from pending users Manage sources Assign to all the folders Assign to all the albums Assign to all the videos Assign to all the audios Unassign sources Unassign a source from all the albums Unassign a source from all the videos Unassign a source from all the audios Library Copy the sources Drag sources to the library Copy the sources from the library Export sources to the library Browse the library Add or remove the sources Update sources from the library Pending sources Copy the pending sources Drag sources to the pending sources Copy the pending sources to the library Pending sources from the library Pending sources in the library Manage sources Sort the sources Apply the sources Repeat apply sources View pending sources Repeat the pending sources

#### What's New In MyTunesRSS?

Create and share your own feed! MyTunesRSS is an application designed to help you create and use a simple multimedia streaming system that you can access from virtually anywhere. Find and connect to your favorite feeds with it you are able to create and manage a server that can be accessed by yourself and others in order to listen to music, play videos and share images, as well as download the content that is made available. A great thing about using MyTunesRSS is that users can subscribe to the stuff you share and as soon as you make an update to a playlist or videos folder, they are made aware and can quickly access the new material. All the content that the server puts at your disposal is stored on the computer that runs MyTunesRSS so you don't have to pay for any kind of hosting. Create and share your own feed! MyTunesRSS is a browser based application that doesn't offer much in terms of a graphic user interface but it does make your interaction with it very easy and straightforward. The installation process of the application is simple and so are running and managing the server. You can start or stop the server with a simple click and update the database the same way. The server can be configured from a variety of sections. You are able to set a custom name for it, change HTTP settings, choose the database type, set update schedules for it, add or remove media sources and much more. A thing that makes MyTunesRSS a practical tool when it comes to sharing content with multiple users is the fact that for each person that wants to access it, you can create a custom account and apply specific restrictions to it. This way, some people can only access music while others just videos so the server can even be used as a private distribution system. To end with MyTunesRSS is a very practical solution if you're looking to stream media online to all kinds of devices. MyTunesRSS Features: Create and share your own feed! [ 16-Mar-2017 08:28 AM The first beta of WordPress 4.1 has been released, and to celebrate, we have gone ahead and given the theme we used on wp.org as a free download, 1.19! Nithin is the founder and lead engineer at WordCamp San Diego. He has been in the web world for more than a decade and has built and deployed many sites for clients large and small. Nithin's passions are open source, web standards, accessibility, photography, and a healthy diet of espresso and dark chocolate. Read

#### **System Requirements For MyTunesRSS:**

Z-Index: 1299 Shooter has been updated to version 5.4.8 in order to improve system stability. In case you are facing any compatibility issues with the previous version, please update to the latest version to resolve this issue. Bug Fixes: No more weather or performance issues! Made some small changes to the scoring system so now it's more fair to everybody. Random Bug Fixes! Let's have some fun. [+] R6 Release Status: It's

https://www.appliancedesign.org/wp-content/uploads/2022/06/Kastelheimer Veldberg XD.pdf

https://www.riobrasilword.com/wp-content/uploads/2022/06/zimcata.pdf

http://www.covenantmiami.org/wp-content/uploads/2022/06/Kutools for Excel.pdf

https://theangelicconnections.com/spin-3d-crack-incl-product-key-for-pc-march-2022/

http://horley.life/?p=9015

https://arseducation.com/recmind-crack/

https://workingfamiliesfirstohio.com/2022/06/07/greenpixel-12-2-4-crack-updated-2022/

https://halafeek.com/upload/files/2022/06/wvJB9VMAY6zI6r8MpVJb 07 397d3de43602119c529ba788c41f9538 file.pdf

https://7smabu2.s3.amazonaws.com/upload/files/2022/06/aA2EkTBIhvwa6IoyGoNh 07 fadb0f666ceb47b047a4b51001e0401 d file.pdf

https://corosocial.com/upload/files/2022/06/YxQB8hLXOZdg3jREgEtv\_07\_d7d99566c9c8c07ad20728e507baf133\_file.pdf

https://qflash.es/wp-content/uploads/2022/06/pipgar.pdf

https://www.invertebase.org/portal/checklists/checklist.php?clid=7104

https://aalcovid19.org/solidcp-crack-full-version/

https://vinevardartisans.com/wp-content/uploads/2022/06/Portable\_tinySpell.pdf

https://kisav.eu/aglowsoft-contact-database-april-2022/

https://lombard-magnet.ru/2022/06/07/lipi-toolkit-4-0-0-crack-mac-win/

https://blacksocially.com/upload/files/2022/06/txYVIAfgBTdaqzllvCiz 07 397d3de43602119c529ba788c41f9538 file.pdf

https://ijbas.com/anyplace-control-crack-free-license-key-free-download/

https://openaidmap.com/raffv-timelapse-crack-updated/

https://eqlidi.ir/wp-content/uploads/2022/06/elfgend.pdf